#### *3. Zmiana postaci modelu*

Biblioteka *CST* udostępnia funkcje pozwalające na wykonanie konwersji pomiędzy omówionymi modelami obiektów dynamicznych.

W poniższym opisie zastosowane zostały następujące oznaczenia:

- A, B, C, D macierze A, B, C, D modelu stanowego,
- L, M licznik i mianownik transmitancji operatorowej,
- Z, P, K zera, bieguny i wzmocnienie transmitancji.

Do konwersji z opisu opartego na równaniach stanu i wyjścia na model w postaci transmitancji operatorowej służy funkcja **ss2tf** (*State-Space to Transfer Function*):

 $>> [L, M] = ss2tf(A, B, C, D)$ 

a na model za pomocą transmitancji operatorowej w postaci zer, biegunów i wzmocnienia funkcja **ss2zp** (*State-Space to Zero-Pole*):

 $>> [Z, P, K] = ss2zp(A, B, C, D)$ 

Definicję obiektu podaną w postaci transmitancji operatorowej można przekonwertować na opis w postaci macierzy A, B, C, D wykorzystując funkcję **tf2ss** (*Transfer Function to State-Space*):

 $>> [A, B, C, D] = tf2ss(L, M)$ 

a na opis w postaci iloczynu zer, biegunów i wzmocnienia transmitancji posługując się funkcją **tf2zp** (*Transfer Function to Zero-Pole*):

 $>> [Z, P, K] = tf2zp(L, M)$ 

Transmitancję operatorową w postaci w postaci zer, biegunów i wzmocnienia można zamieć na opis w postaci macierzy A, B, C, D wykorzystując funkcję **zp2ss** (*Zero-Pole to State-Space*):

 $>> [A, B, C, D] = zp2ss(Z, P, K)$ 

a opis transmitancji w postaci ułamka można otrzymać przy pomocy funkcji **zp2tf** (*Zero-Pole to Transfer Function*):

 $\gg$  [L, M] = zp2tf(Z, P, K)

# **Przykład 3.1.**

Należy wyświetlić zera, bieguny i wzmocnienie transmitancji  $G(s)$  $2s^2 + 3s + 1$ 1  $^{2}+3s+$ =  $s^2 + 3s$  $G(s) = \frac{1}{s^2-1}$ .

 $>> [Z, P, K] = tf2zp(1, [2 3 1])$  $Z = \Pi$ **P =**

 **-1.00000**

 **-0.50000**

**K = 0.50000**

*Uwaga! Zera, bieguny i wzmocnienie podanej transmitancji nie zostały wyłącznie wyświetlone, ich wartości zostały zapamiętane w zmiennych Z, P oraz K i można je wykorzystywać w dalszych obliczeniach.*

### *4. Analiza własności układów dynamicznych*

Zachowanie układu dynamicznego zależy od jego typu i wartości jego parametrów. Reakcję układu na określony sygnał wejściowy można obserwować wykorzystując do tego celu np. funkcję **lsim**. Reakcję taką można przewidzieć na podstawie wiedzy o położeniu zer i biegunów układu na płaszczyźnie zespolonej. Wykres taki można otrzymać posługując się funkcją **pzmap**.

Wywołując funkcję należy podać zmienną reprezentująca obiekt, którego zera i bieguny będą wykreślane (zera układu zaznaczane są na wykresie kółkami, bieguny krzyżykami). Istnieje możliwość zapamiętania obliczonych przez funkcję wartości zer i biegunów. W tym przypadku należy funkcję wywołać z dwoma parametrami wyjściowymi - zostaną w nich zapamiętane bieguny i zera układu.

Funkcję **pzmap** można więc wywołać na dwa sposoby

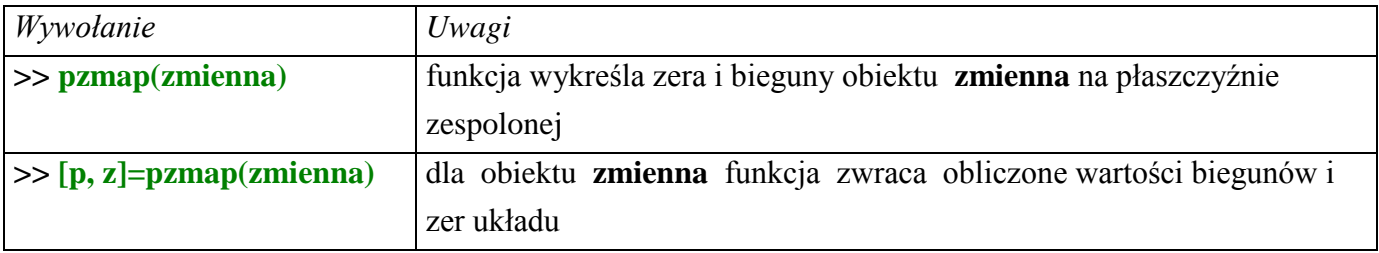

# **Przykład 3.2.**

Należy wyświetlić zera, bieguny obiektu o transmitancji  $G(s)$  $2s^2 + 3s + 1$ 1  $^{2}+3s+$ =  $s^2 + 3s$  $G(s) = \frac{1}{s^2 - 2}$ .

# $\gg$  **obiekt** = **tf**(1, [2 3 1])

>> **pzmap(obiekt)**

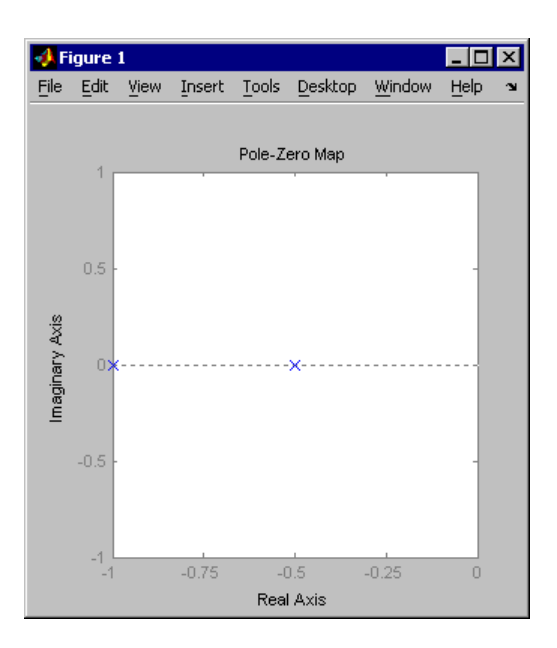

*Rys. 1. Położenie zer i biegunów obiektu z przykładu 3.2.*

*Transmitancja obiektu nie ma zer (nie widać żadnego kółka), ma dwa bieguny (dwa krzyżyki). Bieguny obiektu są liczbami rzeczywistymi (leżą na osi rzeczywistej – współrzędna urojona równa zero), jeden ma wartość (-1) a drugi (-0.5).*